## **IMPORTANTE**

## **Antes de iniciar a instalação a utilização dos programas contidos neste CD-ROM, faça backups de seus dados.**

## **Para instalar o BootMagic siga as instruções abaixo:**

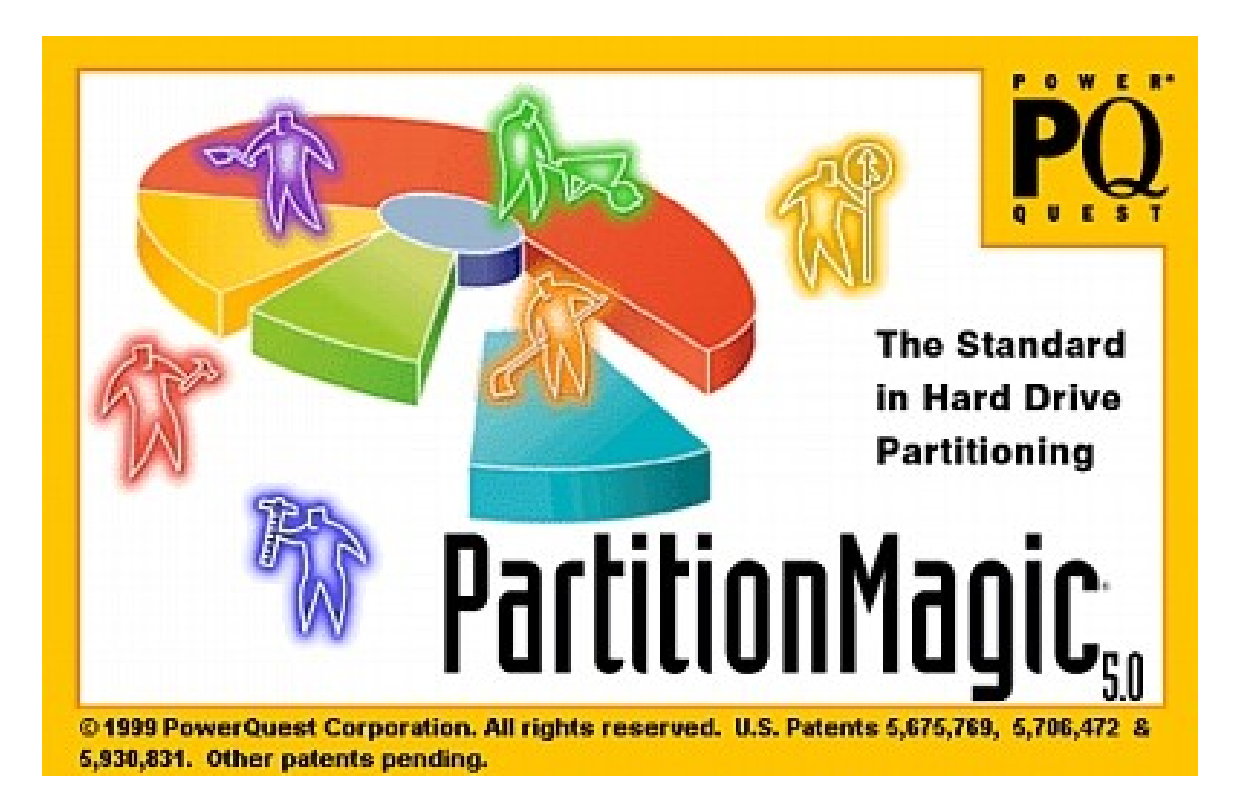

**Quando a tela abaixo aparecer, selecione a instalação do BootMagic**

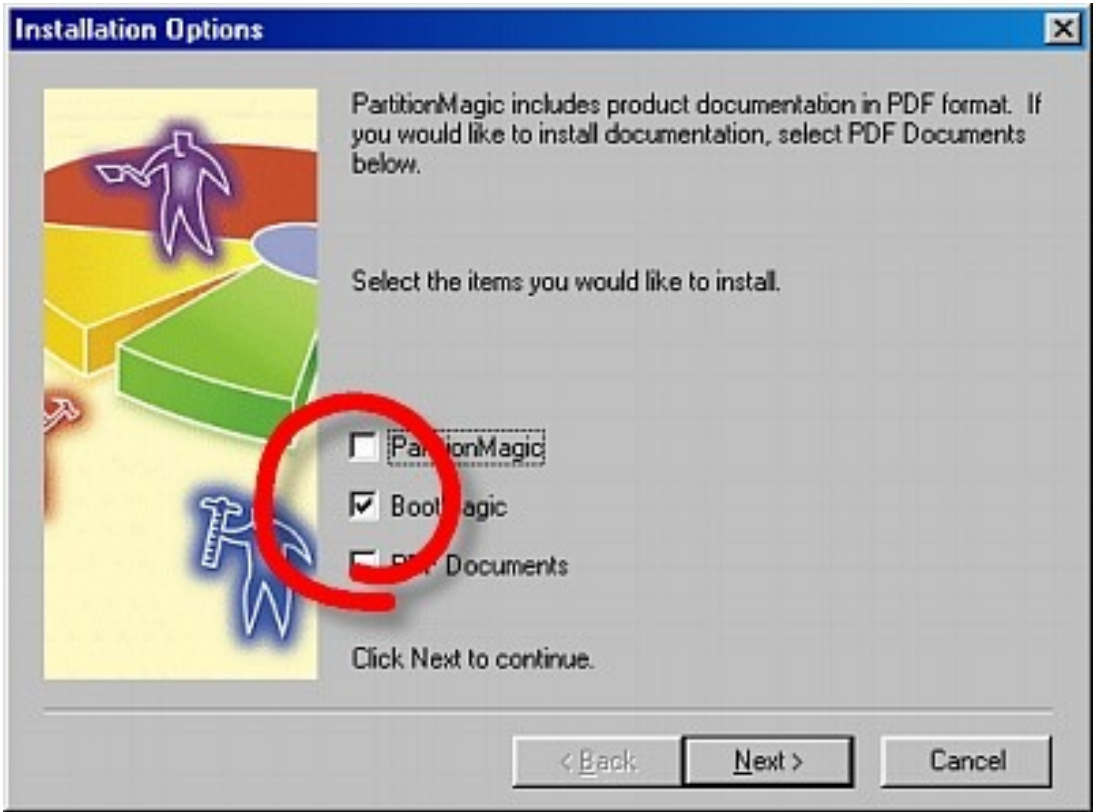

**Após você clicar em NEXT, uma nova tela será apresentada. Preste atenção no último campo. Coloque qualquer informação e clique em NEXT, novamente.**

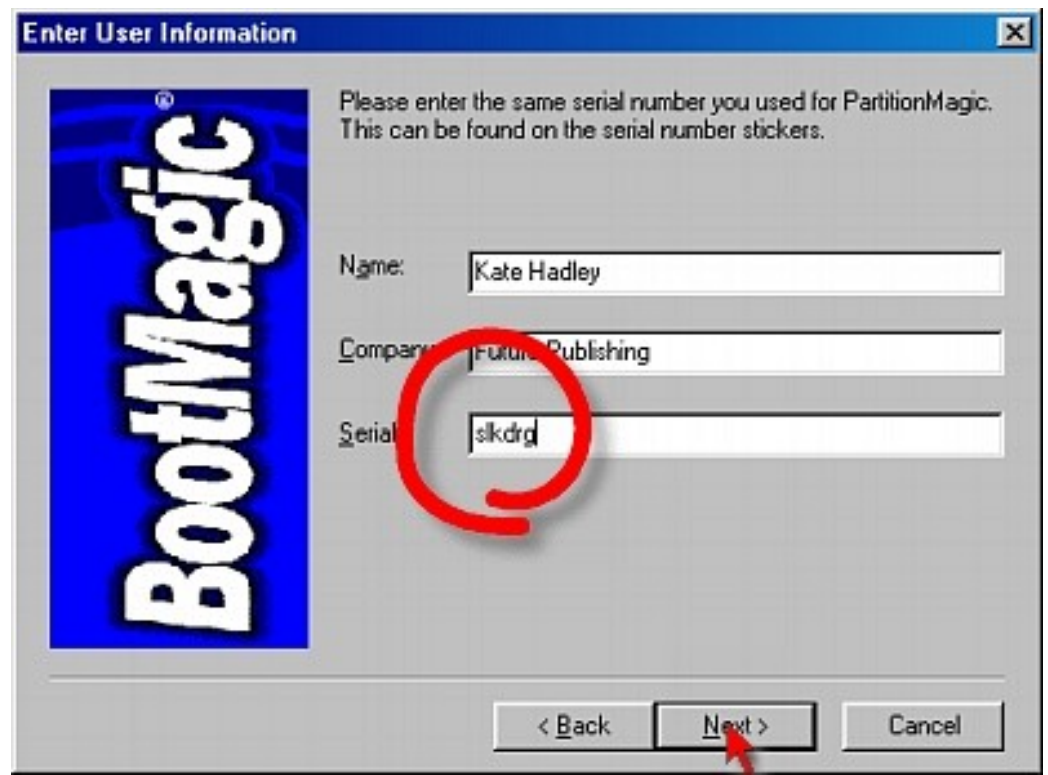

**O programa irá lhe avisar que o SERIAL NUMBER não está correto, mesmo assim clique em YES.** 

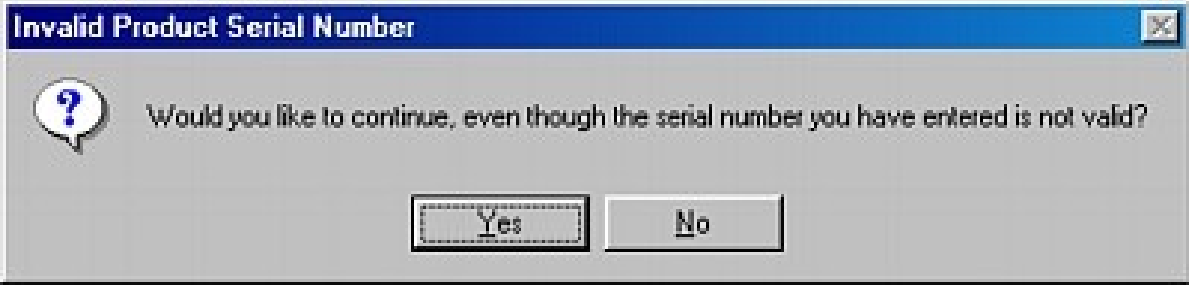

**A instalação irá prosseguir normalmente e, você não terá problemas com a utilização do BOOTMAGIC.**

**Erros no processo de utilização dos programas podem causar perda de dados. A CD EXPERT Não se responsabiliza por qualquer dano ou prejuízo que os programas contidos neste CD-ROM possam a vir causar.** **A validade do suporte técnico se restringe apenas a instalação e desintalação dos produtos.**